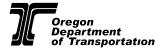

## ODOT OFFICE OF EQUITY AND CIVIL RIGHTS COMMENT, QUESTION, CONCERN, OR REQUEST

## Contact Information

| NAME                                                                          | DATE                                                                                 |
|-------------------------------------------------------------------------------|--------------------------------------------------------------------------------------|
| ADDRESS                                                                       | PHONE                                                                                |
|                                                                               |                                                                                      |
| CITY, STATE, ZIP                                                              | EMAIL                                                                                |
| If you are completing this form on behalf of another person:                  |                                                                                      |
| REPRESENTATIVE NAME                                                           | RELATIONSHIP                                                                         |
| EMAIL                                                                         | PHONE                                                                                |
|                                                                               |                                                                                      |
| Issue Description                                                             |                                                                                      |
| LOCATION OF SITE – ADDRESS, SITE NAME, OR DESCRIPTION                         |                                                                                      |
| TOPICS COVERED – CHECK ALL THAT APPLY                                         |                                                                                      |
| 🗌 Curb ramp 🔄 Sidewalk 🔄 Parking 🔄 Se                                         | ervice Animal 🔲 Transit Stop 🛛 🗌 Bathroom                                            |
| 🗌 Pushbuttons 🔄 Crosswalk 🔄 Audible Signal 🔄 Df                               | MV Construction Work Zone                                                            |
| Other:                                                                        |                                                                                      |
| DESCRIPTION OF CONCERN, QUESTION, COMMENT OR REQUEST – INCLUDE THE DATE IF RE | ELATED TO A SPECIFIC INCIDENT                                                        |
|                                                                               |                                                                                      |
|                                                                               |                                                                                      |
|                                                                               |                                                                                      |
|                                                                               |                                                                                      |
|                                                                               |                                                                                      |
|                                                                               |                                                                                      |
|                                                                               |                                                                                      |
|                                                                               |                                                                                      |
|                                                                               |                                                                                      |
| Resolution                                                                    |                                                                                      |
| DESCRIBE THE RESOLUTION YOU WOULD LIKE TO SEE                                 |                                                                                      |
|                                                                               |                                                                                      |
|                                                                               |                                                                                      |
|                                                                               |                                                                                      |
|                                                                               |                                                                                      |
|                                                                               |                                                                                      |
|                                                                               |                                                                                      |
|                                                                               |                                                                                      |
|                                                                               |                                                                                      |
| Have you submitted this information before?                                   | lf vos data:                                                                         |
| Have you submitted this information before?                                   | If yes, date:                                                                        |
| If preferred, this form may be printed, filled out and mailed to:             | Assistance is available upon request:                                                |
| ODOT Office of Equity and Civil Rights                                        | <ul> <li>Call toll-free (855) 540-6655</li> </ul>                                    |
| ADA Program Manager                                                           | <ul> <li>E-mail ODOT_ADA@odot.oregon.gov</li> </ul>                                  |
| 800 Airport Road SE<br>Salem, OR 97301                                        | <ul> <li>TTY, use 711 relay service, ask to connect to<br/>(855) 540-6655</li> </ul> |